## Datenblatt

## Glas-Schneidebrett

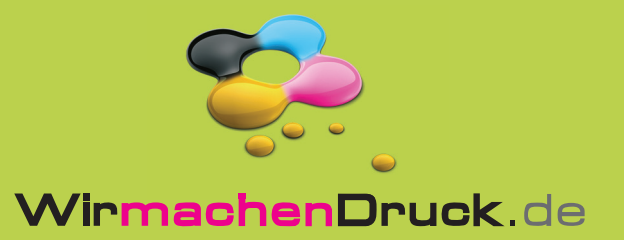

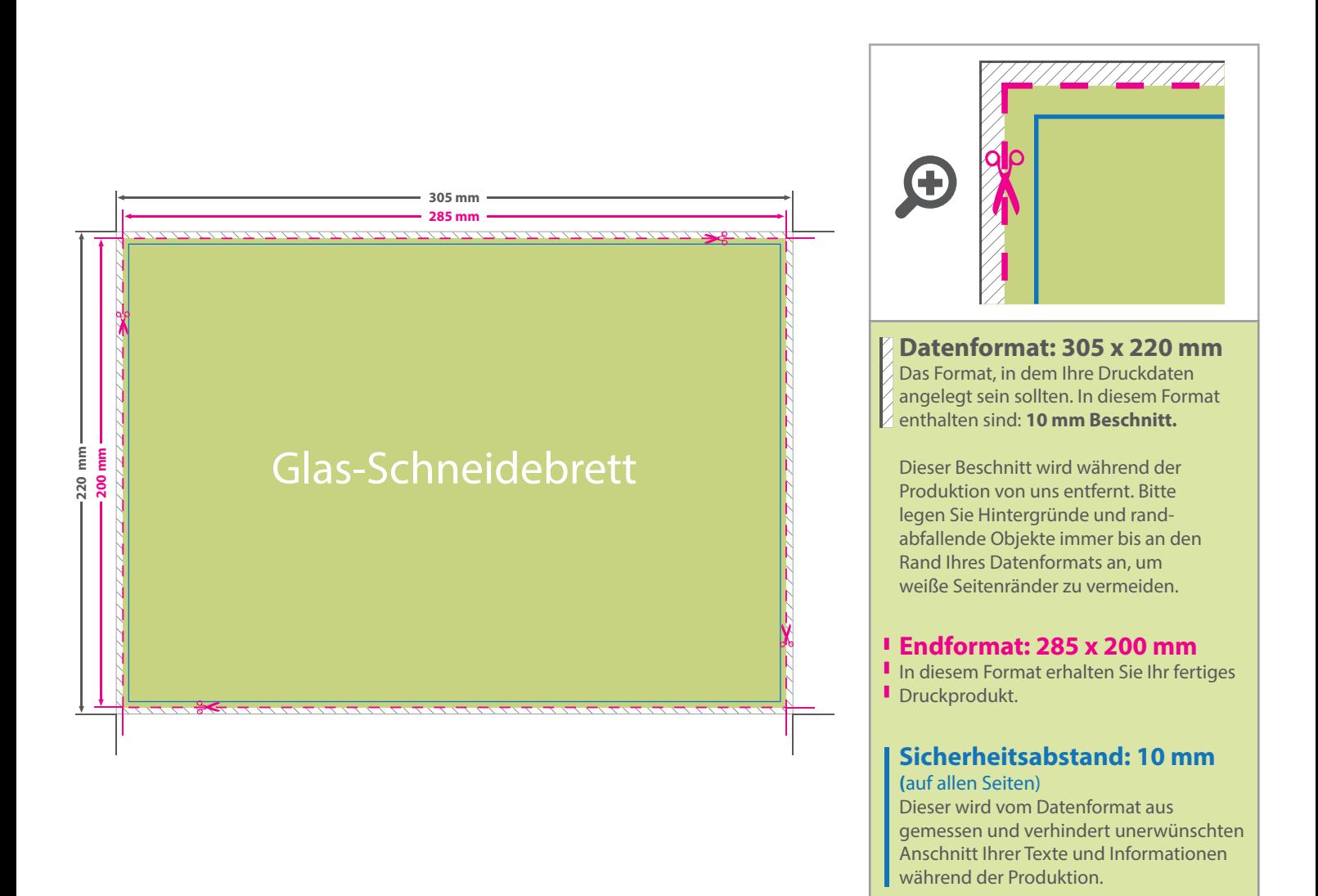

## 5 Tipps zur fehlerfreien Gestaltung Ihrer Druckdaten

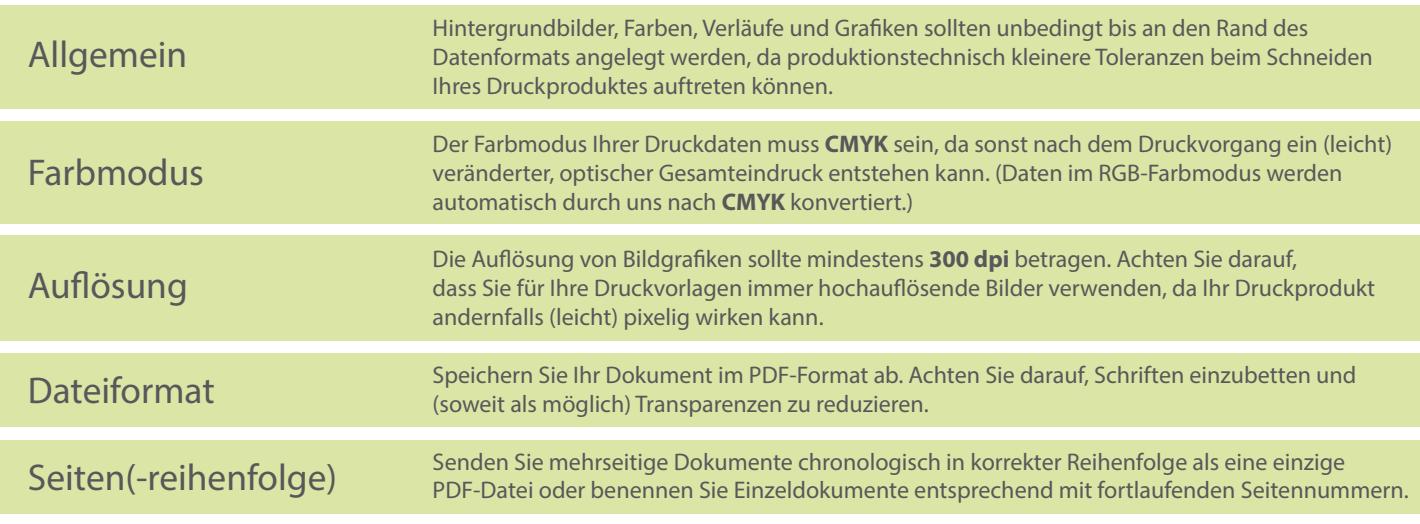